2021.8.20 第11回 これからの算数・数学教育を考える会

# GIGAスクール構想の 実現を目指した数学授業

京都市立加茂川中学校

西浦 誠人 情報教育主任・教育情報化推進委員 Mail:lo223-nishiura@edu.city.Kyoto.jp

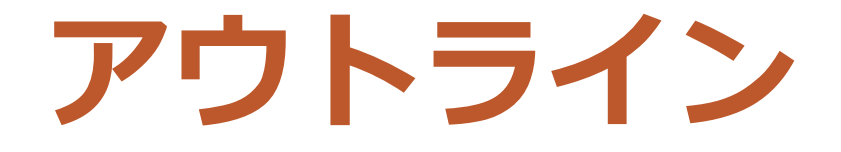

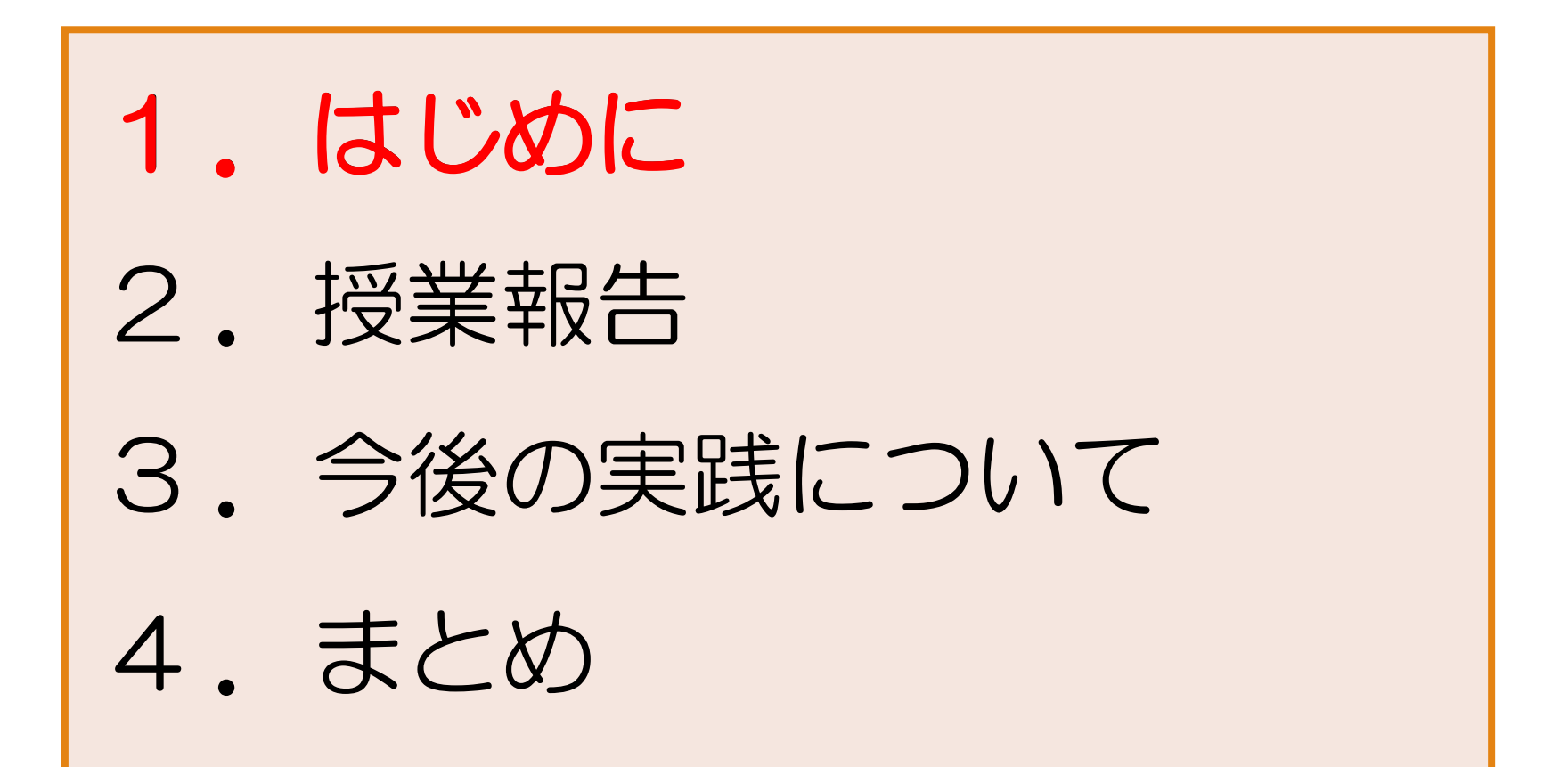

## **はじめに**

### ● **GIGA**スクール構想の取り組み

・ICTを活用して、「公正に個別最適化された学び」の実現

「教育の情報化」・・・教育の質の向上を目指すもの

・教科指導におけるICT活用:ICTを効果的に活用した わかりやすく深まる授業の実現等

参考文献: 文部科学省(2020)「2 教育の情報化に関する手引きー追補版ー」

## ● 数学科の学習過程と**ICT**活用の関係

- ・事象から新たな問題を見出したり,解決の方法を見通したりする場面
- ・新たな問題に出会い,問題の意図を明確にする場面
- ・分類・整理する場面
- ・考えた結果や考察の過程をまとめ,共有する場面
- ・得られた結果を具体的に確認したり,検索して調べたりして内容の 理解を深める場面。

参考文献:文部科学省「GIGAスクール構想のもとでの数学科の授業について」

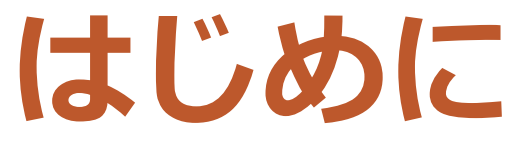

## ●**学校におけるICTを活用した学習場面** ① 一斉指導による学び(一斉学習) ② 子どもたち一人一人の能力や特性に応じた学び (個別学習)

③ 子どもたち同士が教えあい学びあう共同的な学び (共働学習)

参考文献: 文部科学省(2020)「2 教育の情報化に関する手引きー追補版ー」

② 個別学習

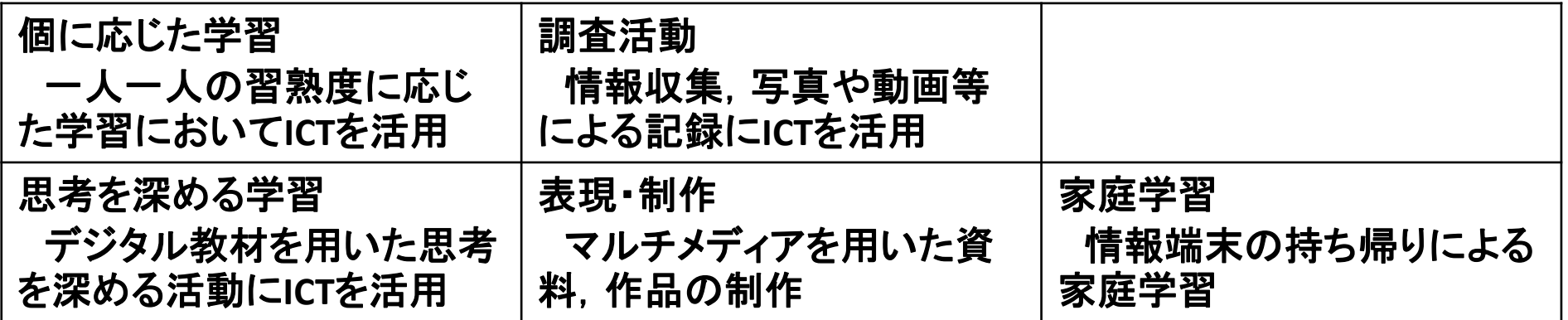

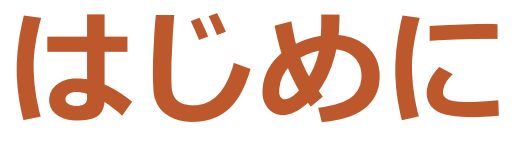

## ●**学校におけるICTを活用した学習場面** ① 一斉指導による学び(一斉学習) ② 子どもたち一人一人の能力や特性に応じた学び (個別学習)

③ 子どもたち同士が教えあい学びあう共同的な学び (共働学習)

参考文献: 文部科学省(2020)「2 教育の情報化に関する手引きー追補版ー」

③ 協働学習

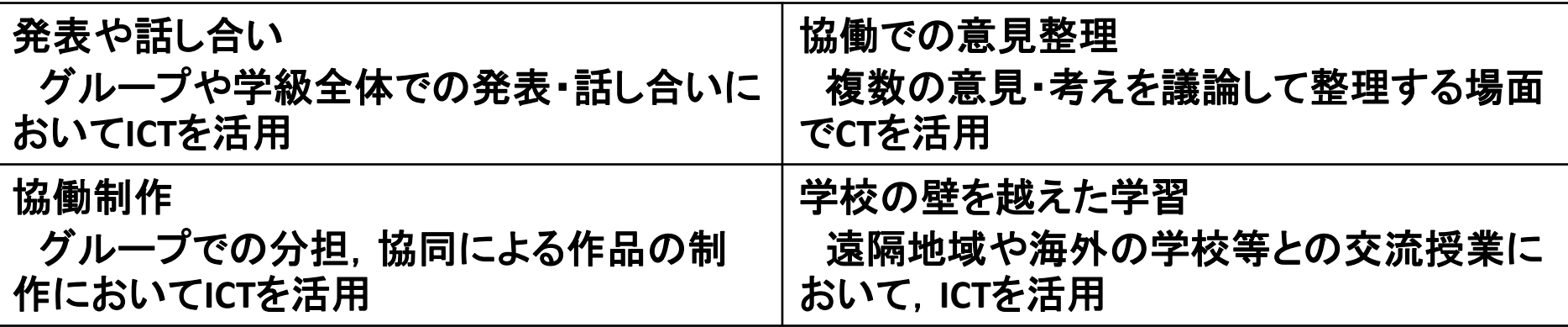

## **はじめに**

#### ● 京都市**ICT**活用のロードマップ 生徒が中学校三年間での達成すべき最低限の目標(8月まで) ➣ ログイン体験(自分でできる) ➣ 写真・動画の撮影・共有 ➣ 文字入力の練習(10分間で400字程度) ➣ Web検索 **➢ Teams, ロイロノート, Zoom活用** ➣ ペアでロイロノート活用

#### 本校での取り組み

■ M365を用いた共同制作・発表(総合的な学習の時間) ■ Teamsの接続練習(家庭への持ち帰り)

- Zoomを用いた全校集会・授業
- 各教科での実践の共有(教員研修会の実施)

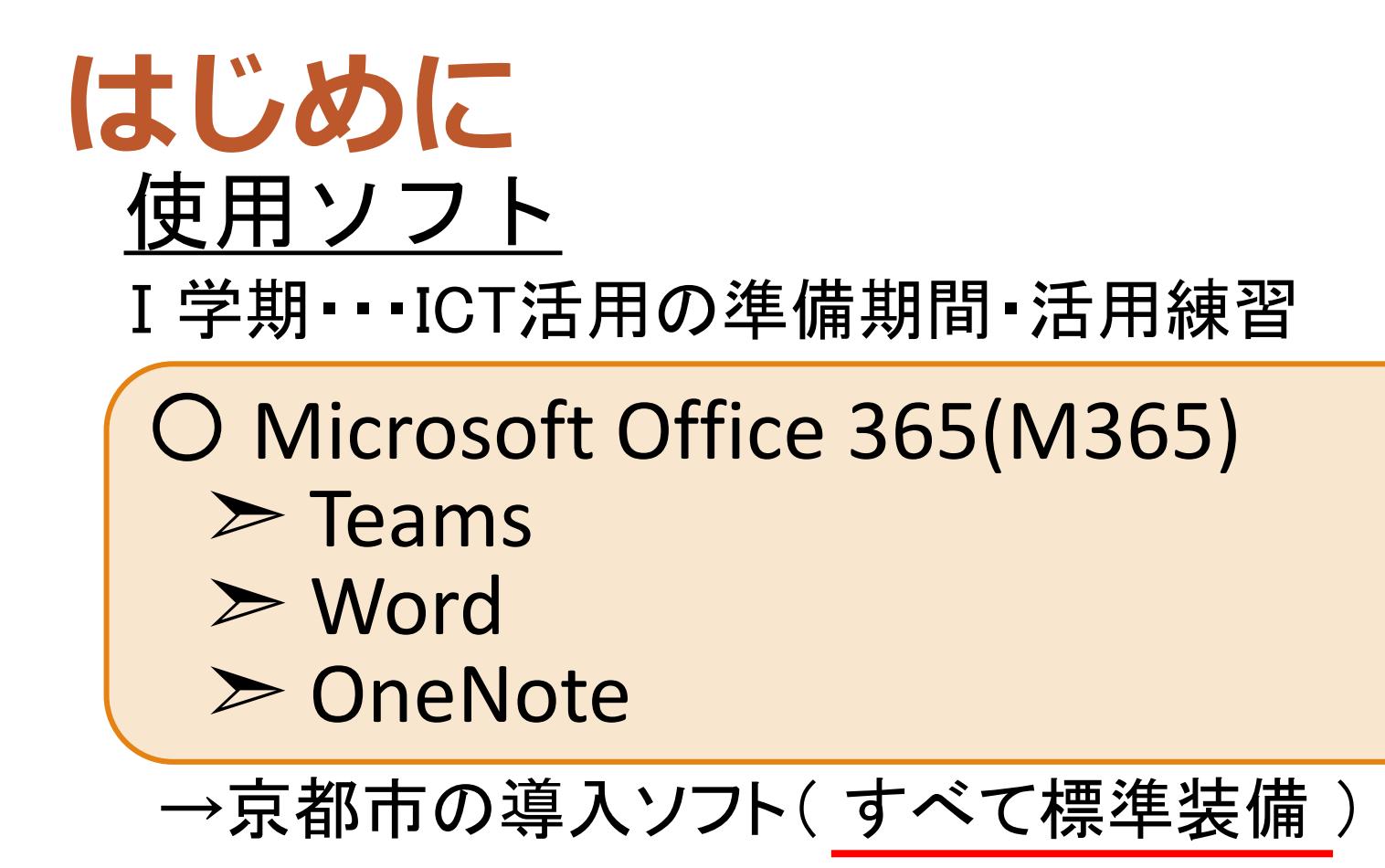

➣フリーソフト「GeoGebra」 動的な数学ソフトウェア(幾何・代数・統計・解析) →ダウンロードせず, Web上で利用可能

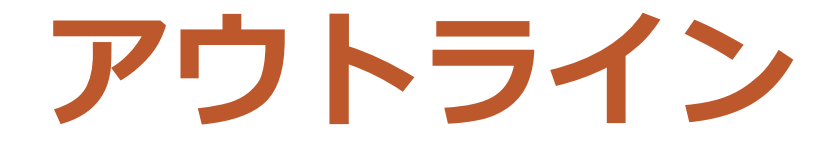

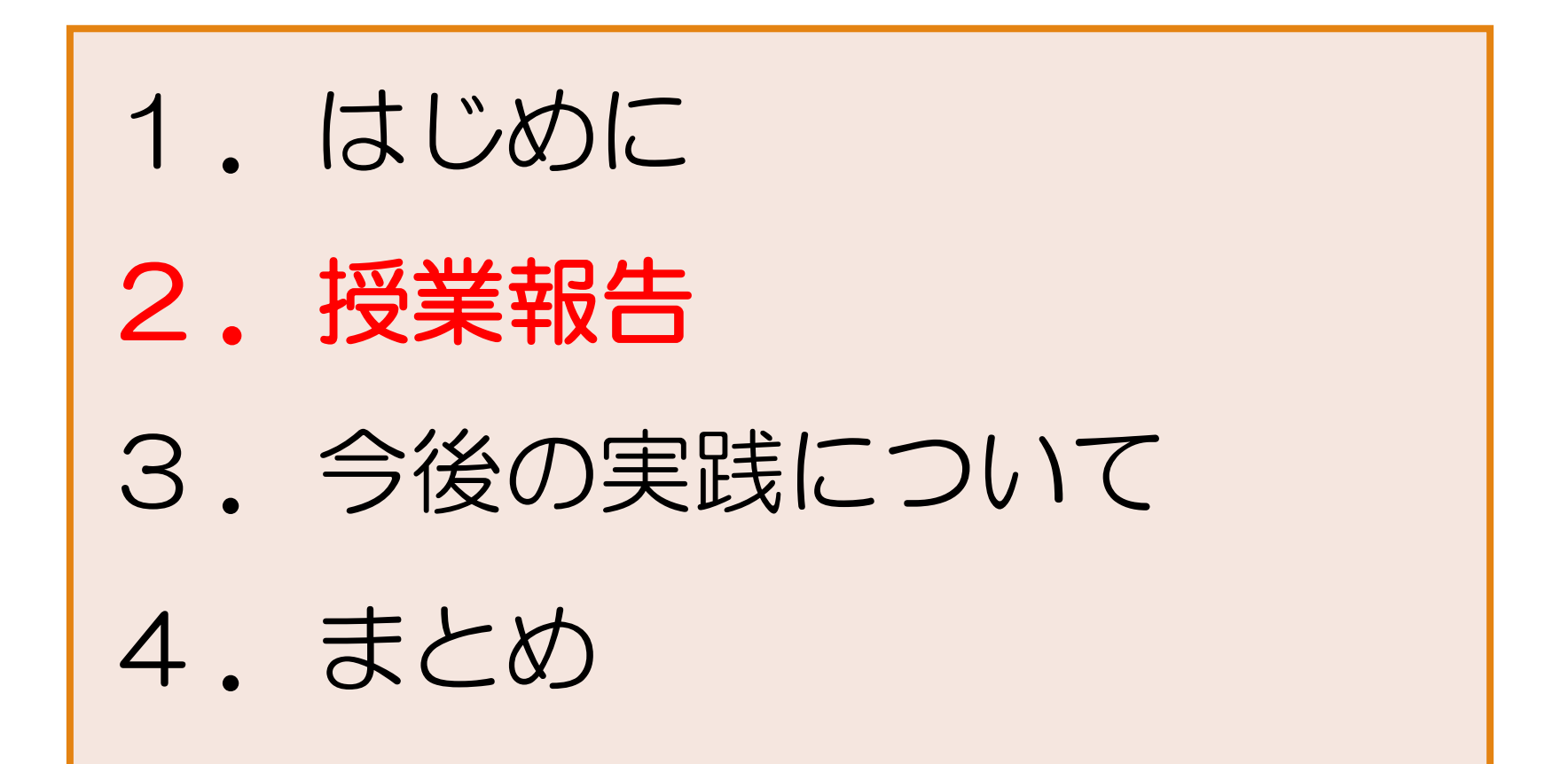

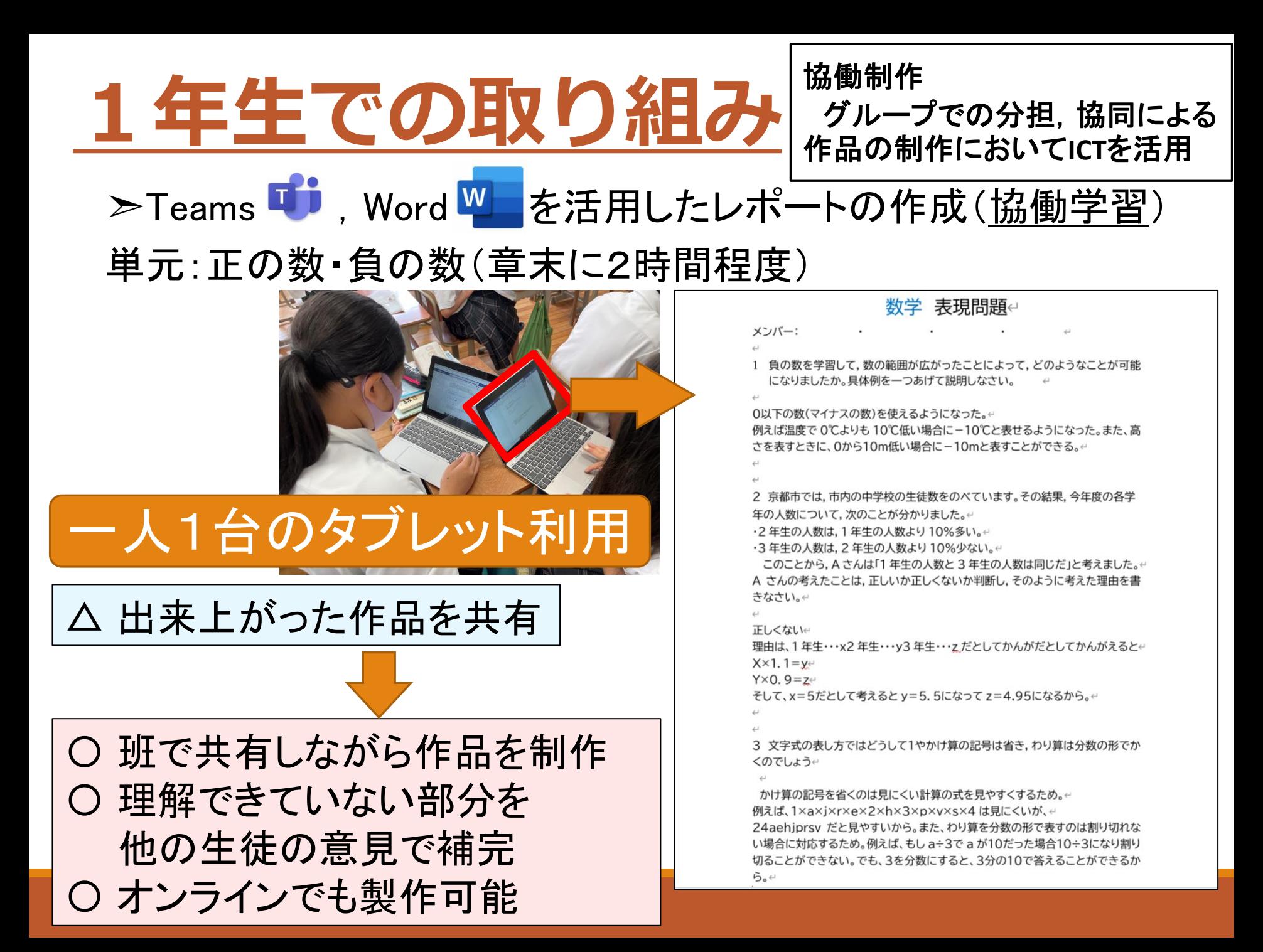

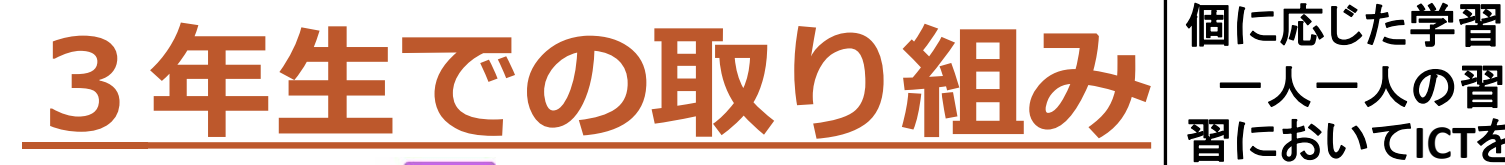

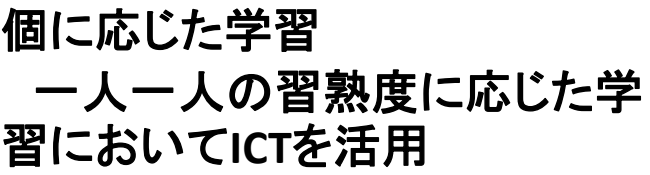

>OneNote <mark>N</mark> を活用した問題演習(個別学習)

単元:二次方程式(必要に応じて各時間)

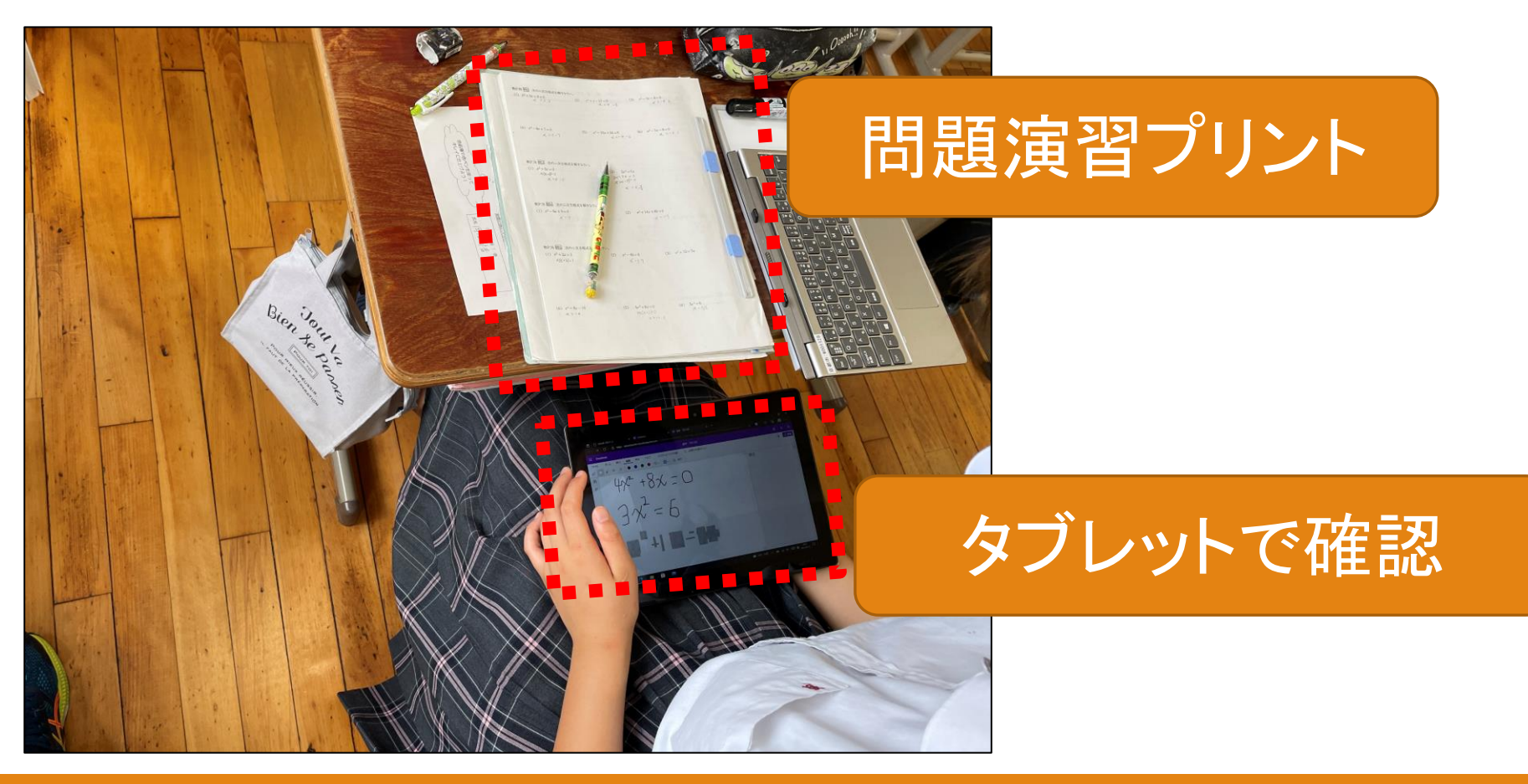

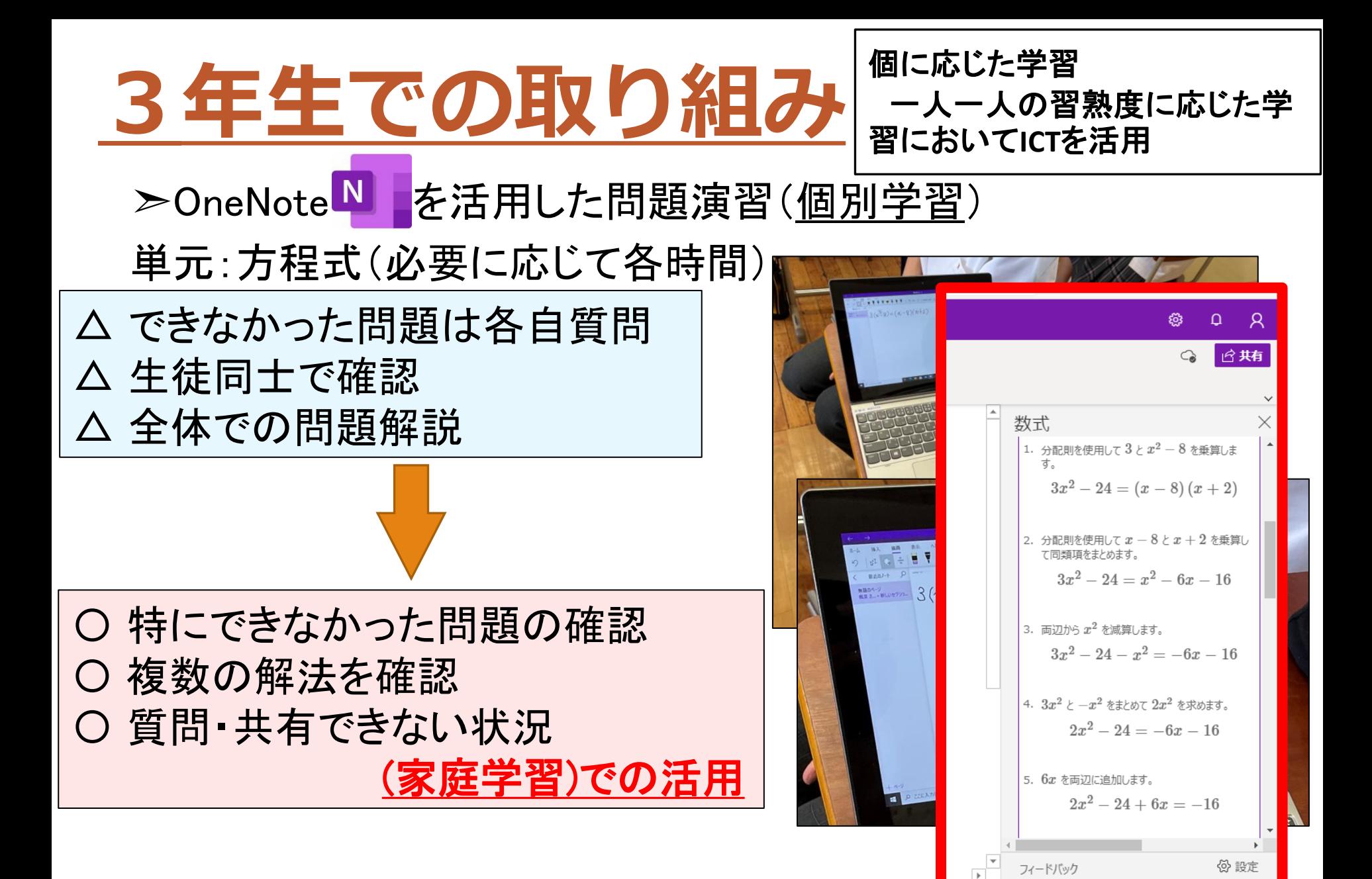

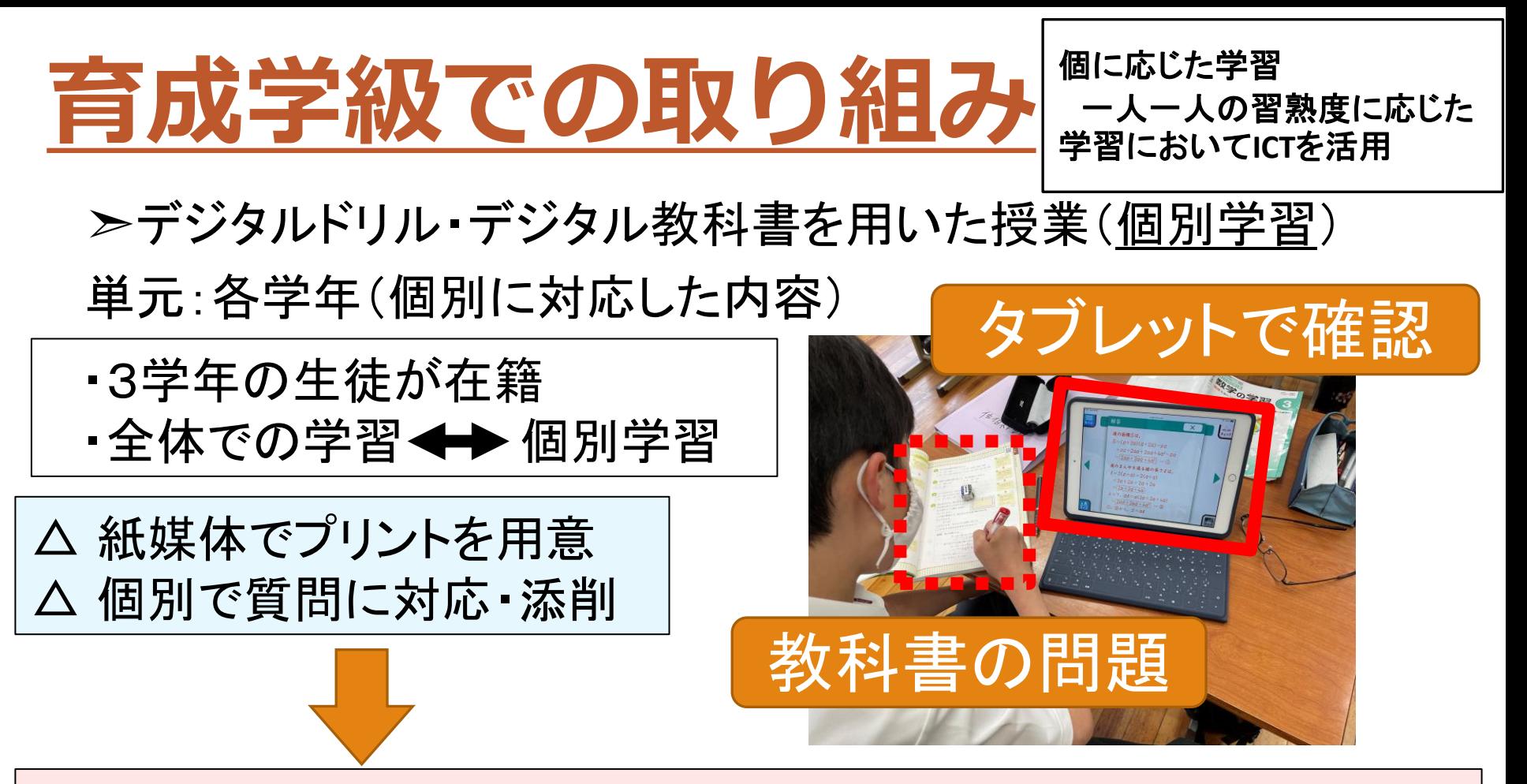

〇 自分の学びたい内容をその場で選択し,学習 〇 解説を見ながら個人で学ぶ(解説で不十分な部分を教師が解説) 〇 その場すぐに正誤の確認 〇 何度も繰り返し学習(学習の履歴が残る)

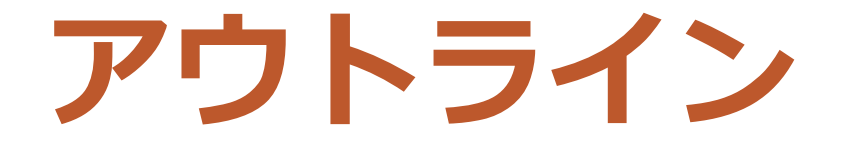

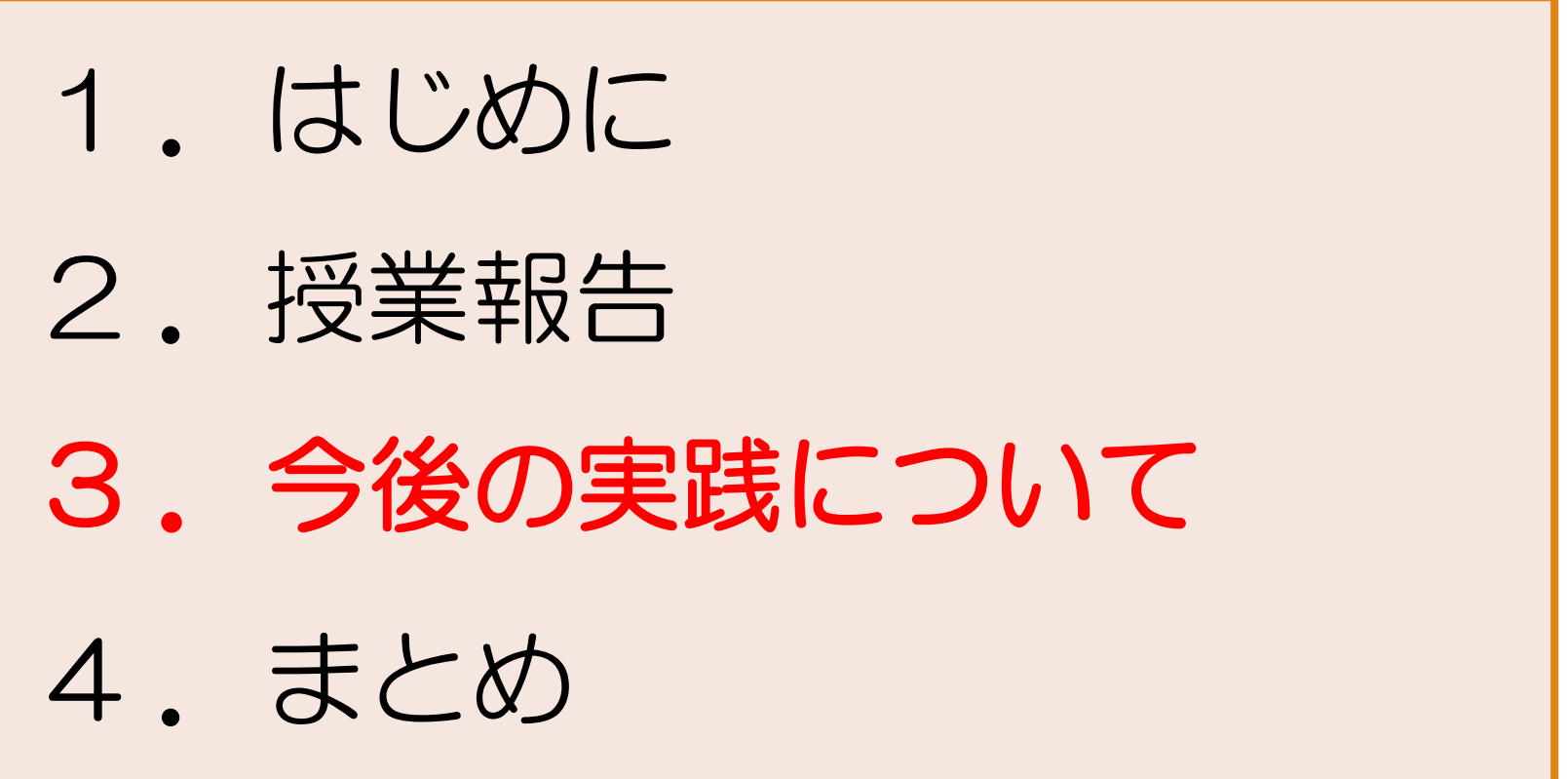

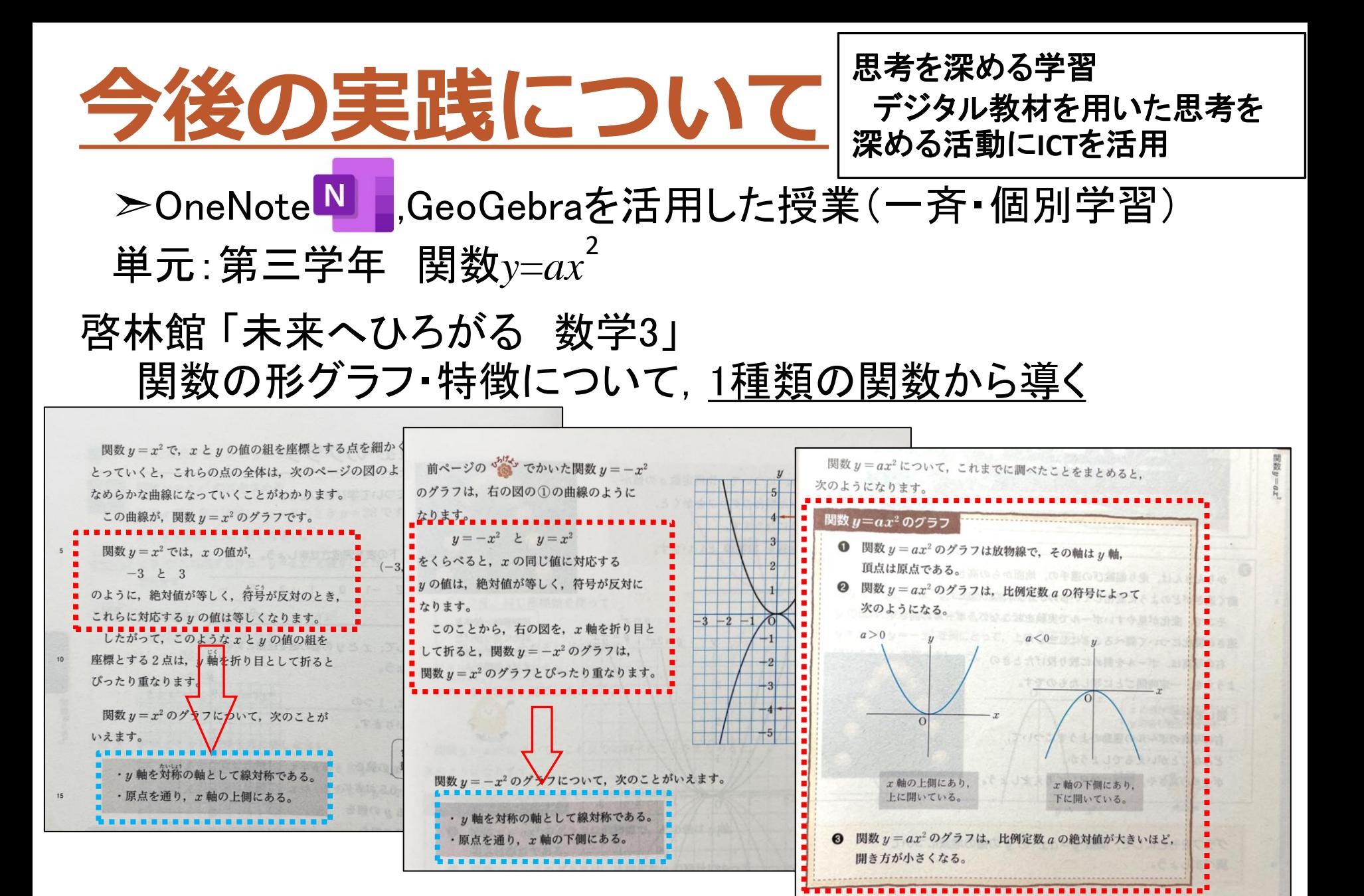

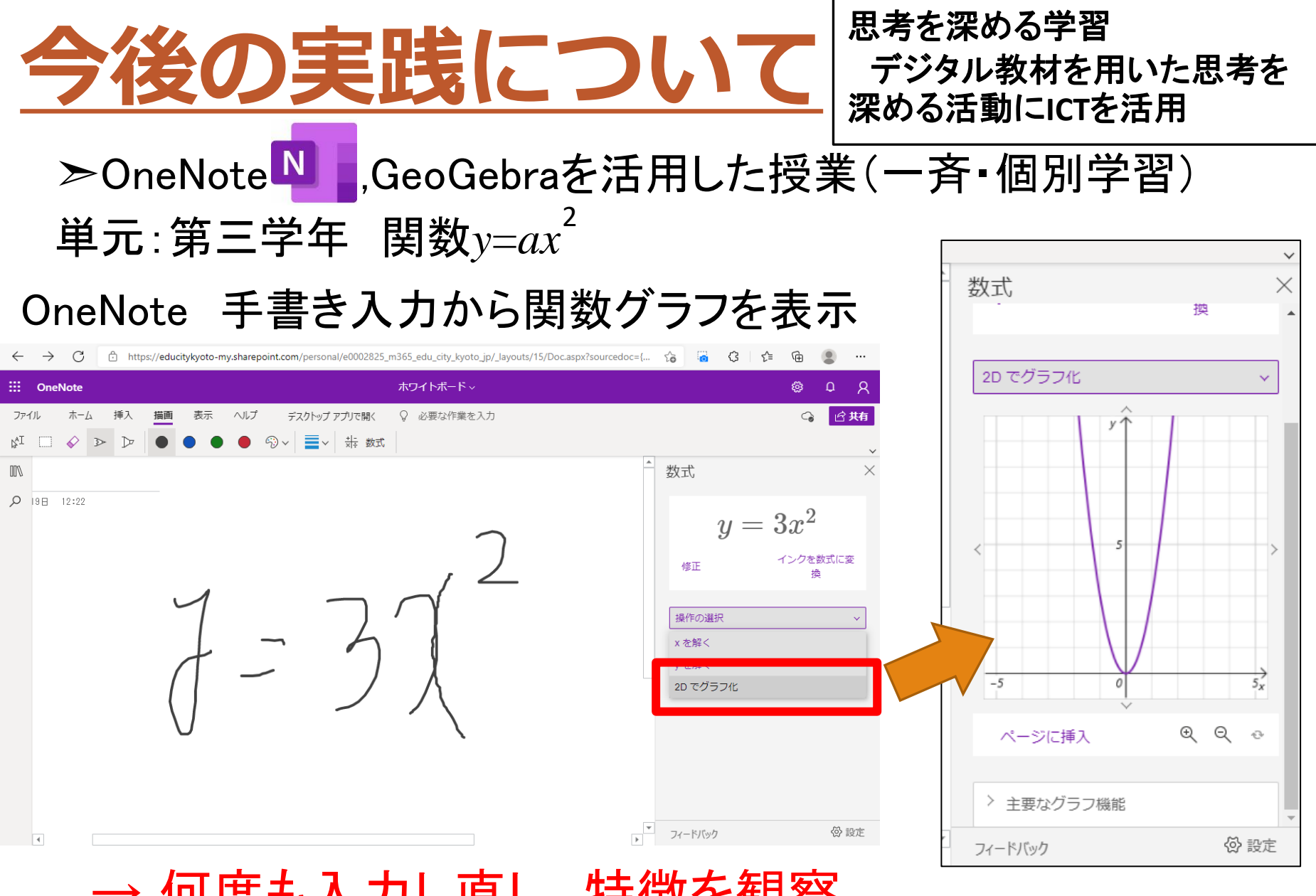

→ 何度も入力し直し, 特徴を観察

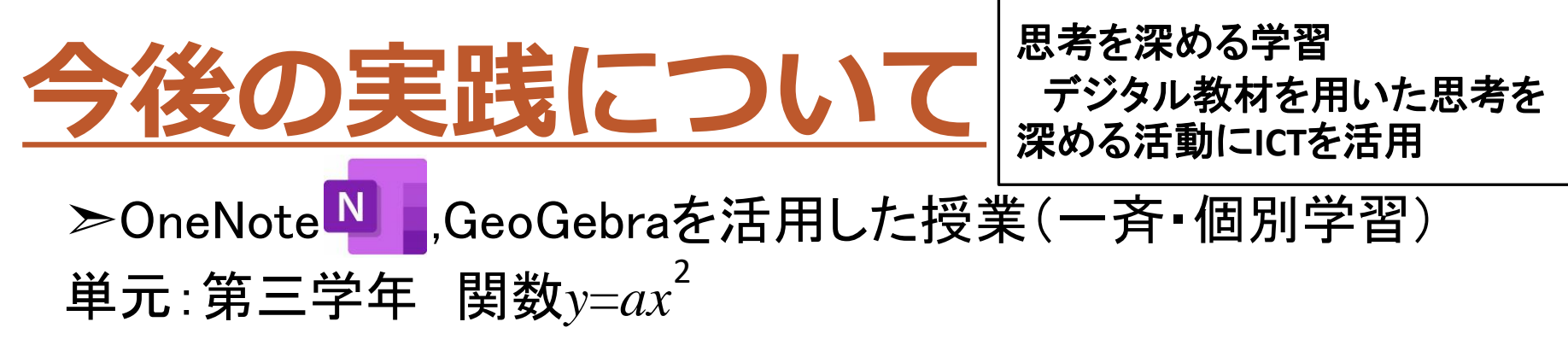

GeaGebra 関数のグラフの形を変数を用いて表示

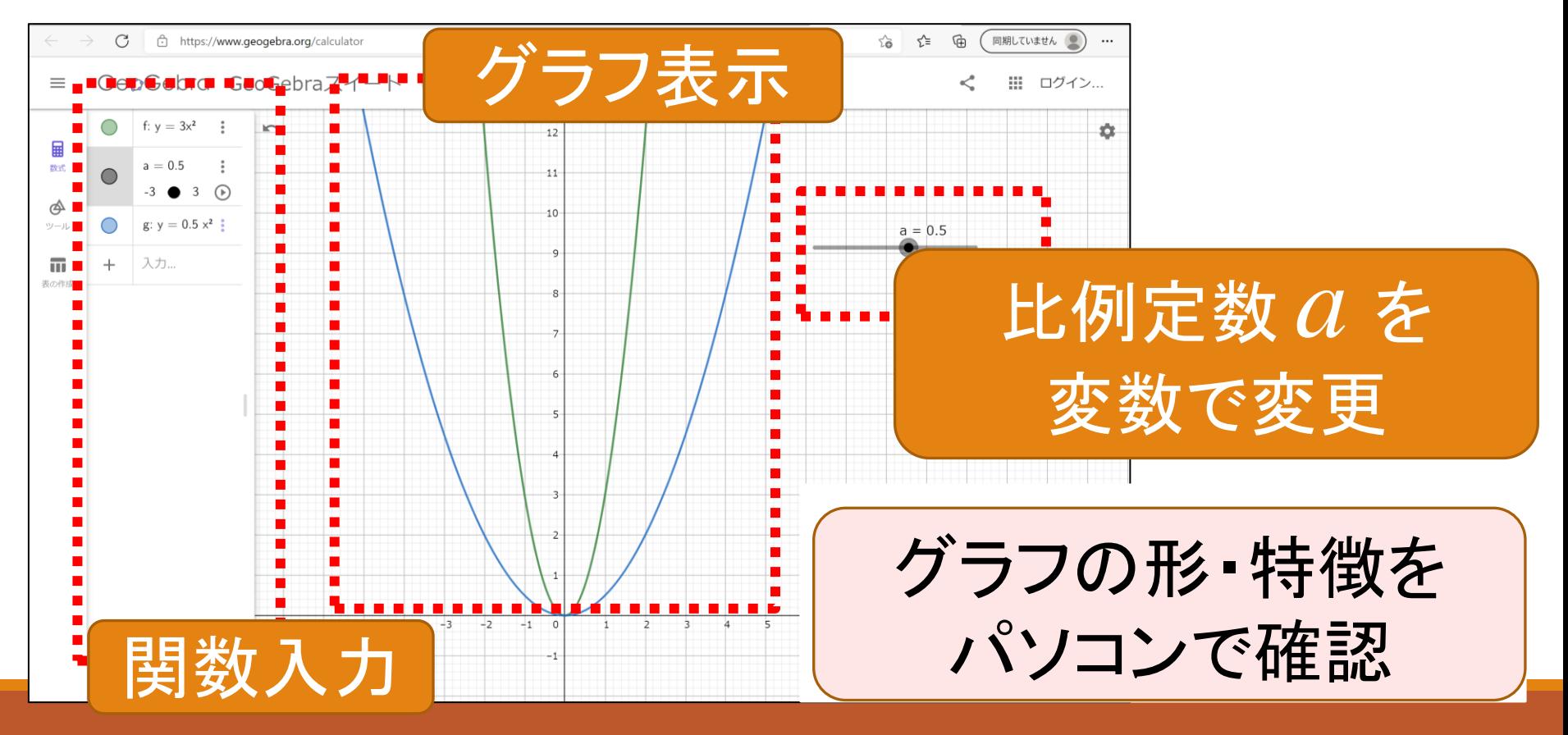

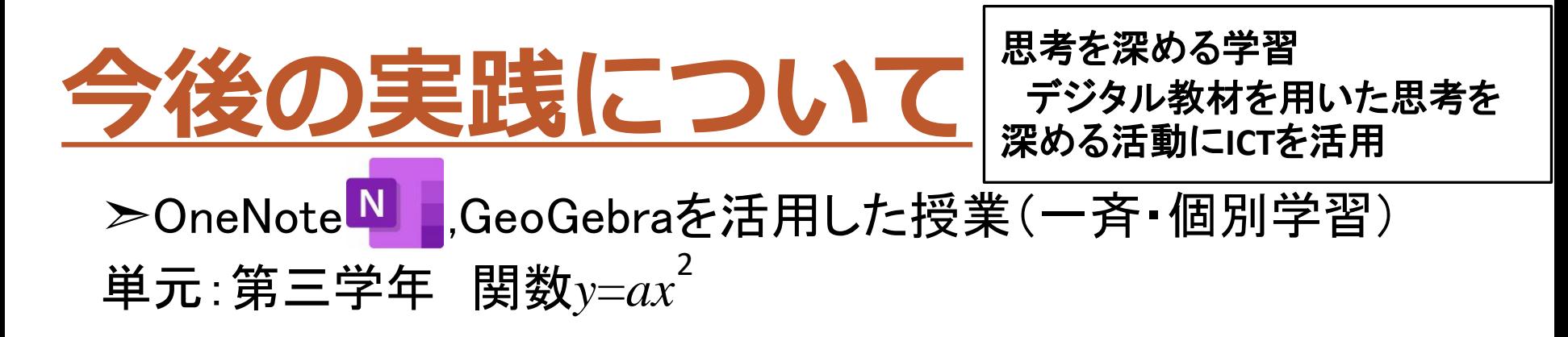

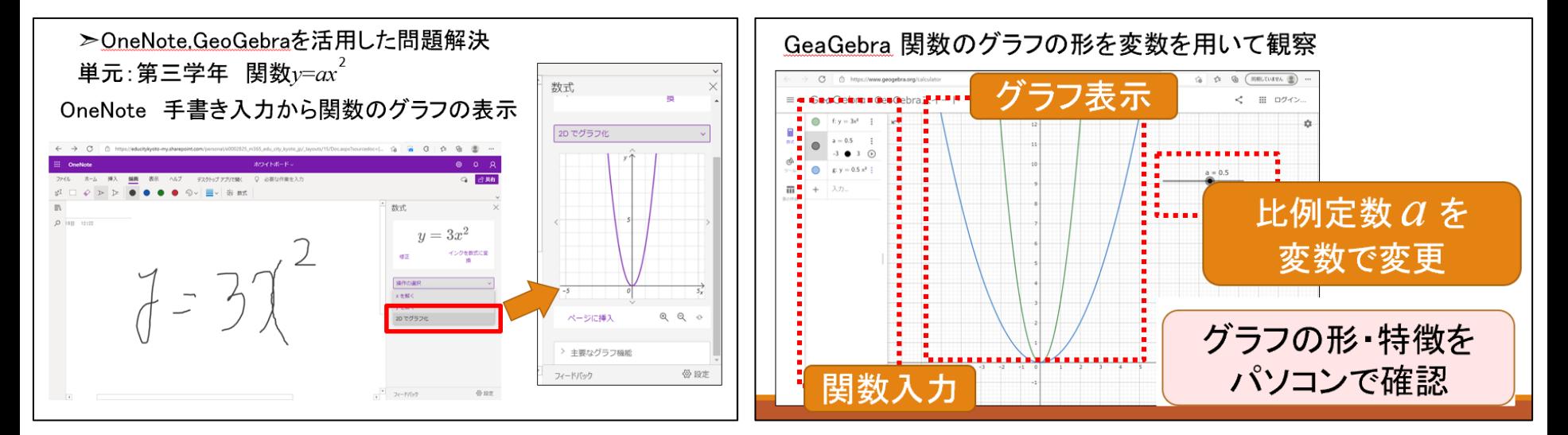

#### > 必要に応じて生徒自身がソフトを選択し 学習する + 説明する

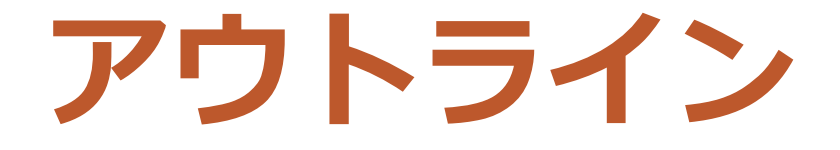

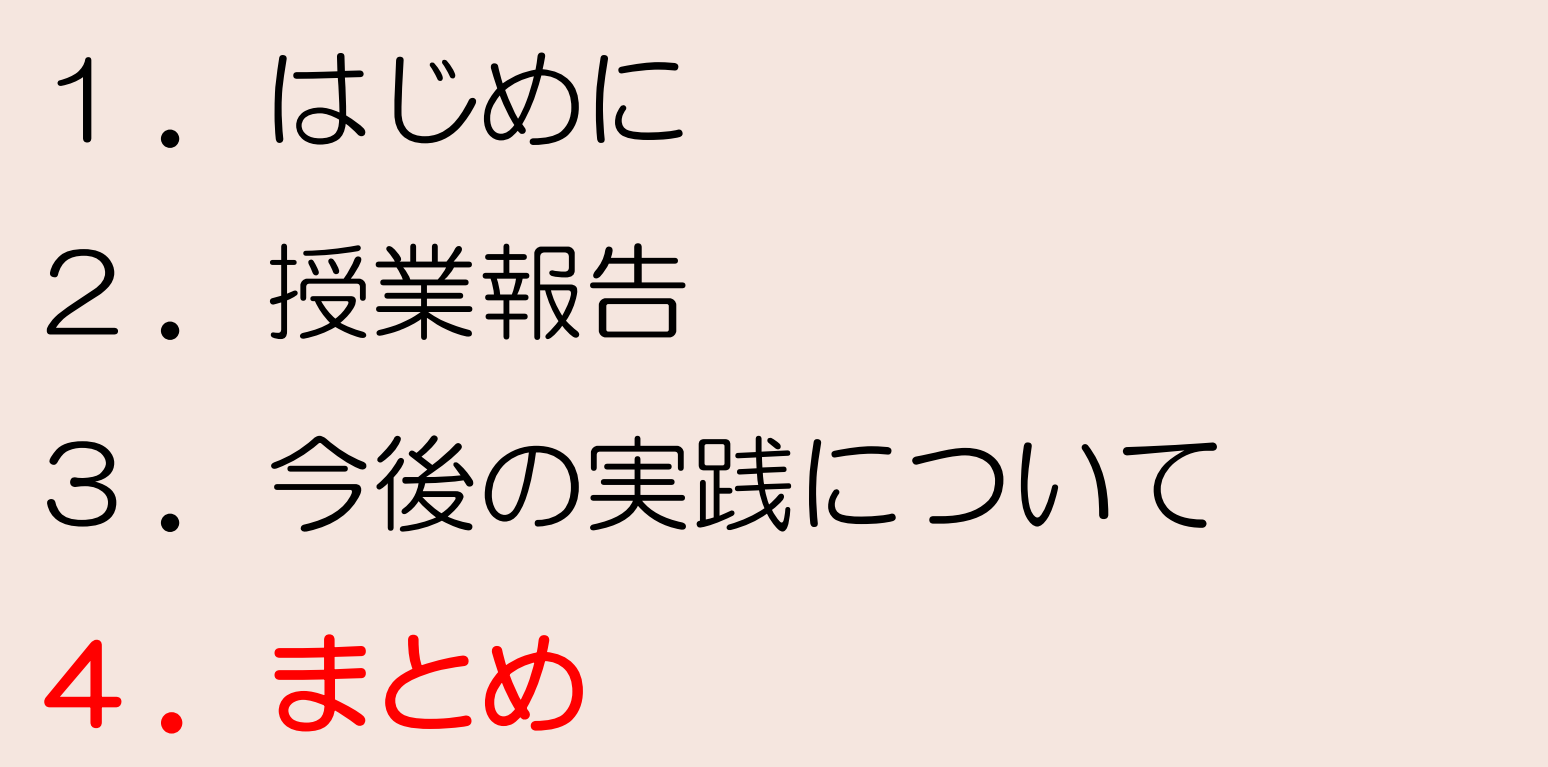

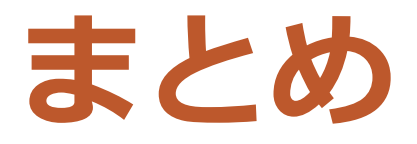

## ◆ **ICT**導入のメリット

- ●繰り返しの学習が可能(学習履歴の蓄積)
- ●手書きでは困難な内容の指導

● 動的なコンテンツを使用し,紙では確認しきれない内容の補填

## ◆ **ICT**活用の課題

- ネットワーク環境(設備面)の課題
- ICT活用に対するハードル
- 生徒が十分活用できるようになるまでの期間

#### ● タブレット管理